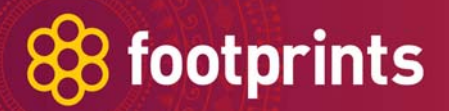

**Footprints Web Services API Version 2.0** 

**Date: Monday 24 September 2007** 

# 88 footprints

# **Table of Contents**

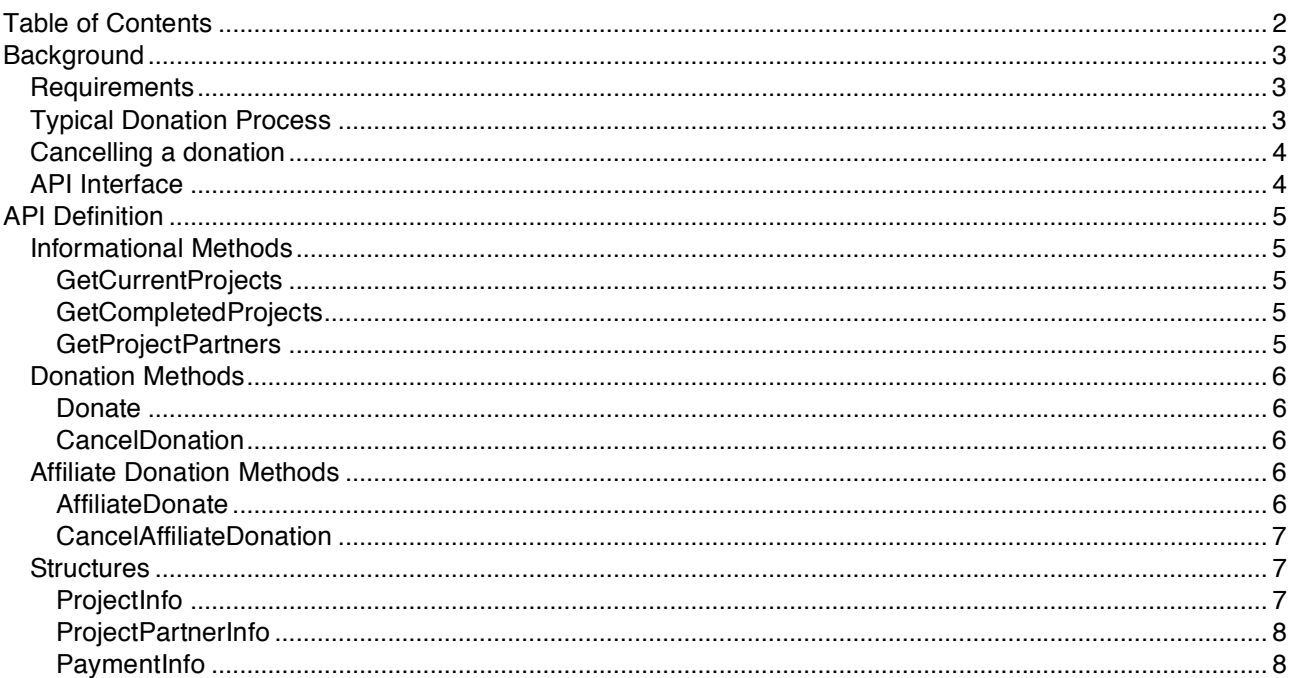

# **Background**

The Footprints Network exposes a Web Service API to allow for donations to Footprints projects by thirdparty applications. This API can be accessed via SOAP, HTTP GET or HTTP POST.

This document covers the API details and the expected method of integration at a high level.

The actual IA for the donation functionality can be implemented in various ways – the donation amount and the project can be decided by the application or the affiliate, or the customer can be given a list to choose from and could also enter their own donation amount. This can be discussed with the Surecan team about what may work best.

## **Requirements**

- 1. Access to the Footprints Web Service URL from your Web Server.
- 2. Code for requesting and receiving SOAP data over HTTP
- 3. A login and password for a user with permission to connect to the footprints web service and access to at least one footprints project
- 4. Integration of some client side code into your purchase path pages for allowing customers to select to donate money to a Footprints project
- 5. Guaranteed delivery of payment notification and cancellation notification to the footprints servers

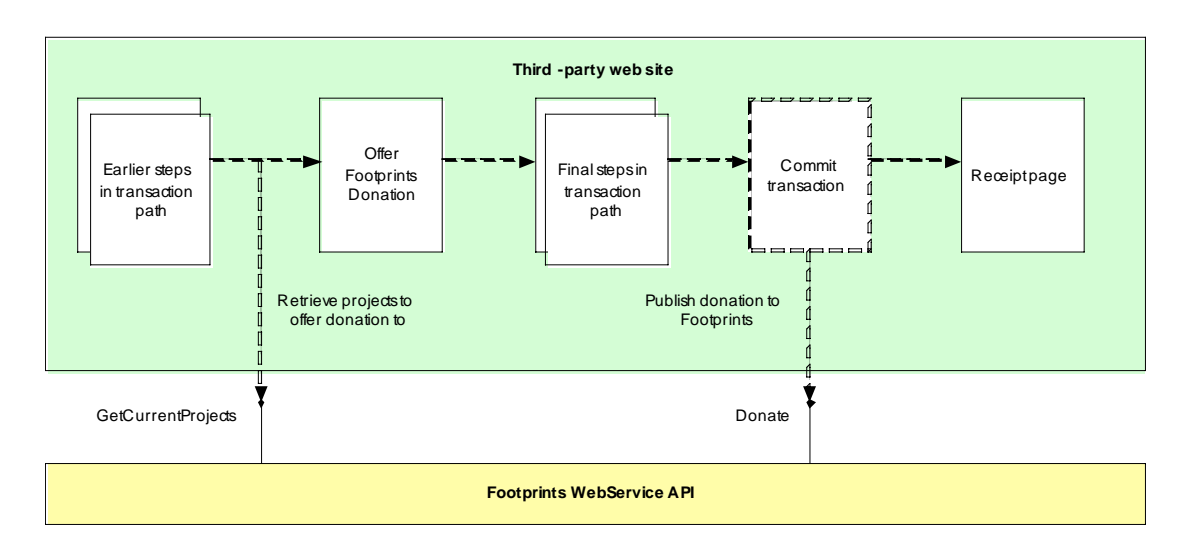

# **Typical Donation Process**

As part of the transaction path, the following procedure would typically take place:

- 1. Customer progresses through earlier steps of the purchase/transaction path
- 2. Customer requests the page that offers the Footprints donation
- 3. The page offering the Footprints donation calls the GetCurrentProjects method on the Web Service and displays the list of projects, allowing the customer to select a project and an amount to donate.
- 4. Customer completes through the purchase/transaction path
- 5. Once the transaction is complete and being stored in the database, the details regarding this donation (i.e. projectId, amount, currency, customer) are also recorded in the database and flagged as

3 of 8

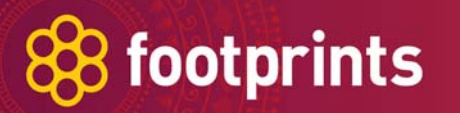

not being published to Footprints. An attempt should be made immediately to publish this donation to Footprints by calling the Donate method on the Web Service. If successful, the database entry should be flagged as published.

A Watchdog process should also be built that checks the database for any unpublished donations that are older than 15 minutes to call the Donate method on the Footprints API to ensure that these donations are published.

An alternative to this method of guaranteeing delivery of the donation is to use a message queue with guaranteed delivery and build a publishing agent to check this queue and deliver any donations to Footprints or return them to the queue if unsuccessful.

Alternative methods of donating could involve randomly picking a project to donate to, or even the amount of a donation being the rounding up of a transaction amount to a rounded dollar figure.

## **Cancelling a donation**

Whenever a customer cancels a transaction, and for which you have recorded a donation as being recorded and published to Footprints, then this cancellation needs to also be published to the Footprints API by calling the CancelDonation method. Similar approaches can be used to guaranteeing delivery of donations, as to guaranteeing delivery of cancellations of donations, whether by flagging these in the database, or using a message queue type system.

## **API Interface**

The development interface for the API is located at:

http://testapi.footprintsnetwork.org/Footprints2.asmx

All development and staging must take place against this test interface, once a site is ready to go into production the URL is to be changed to:

http://api.footprintsnetwork.org/Footprints2.asmx

The WSDL can be located at:

http://testapi.footprintsnetwork.org/Footprints2.asmx?WSDL

If you need a login to either of these environments, contact Mary Wang (mary@worldnomads.com) to request a username and password to the respective environment that you require.

# **API Definition**

# **Informational Methods**

#### **GetCurrentProjects**

#### **Parameters:**

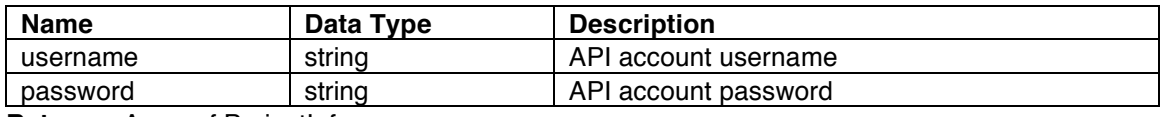

**Returns:** Array of ProjectInfo

GetCurrentProjects should be called to retrieve a list of available projects for the current API account. The resulting list should be used to present the options to the customer to select which project they wish to donate to.

This method should be called each time the option is to be presented to the customer, to ensure that the latest list of projects is presented. Once a project is fully funded, it will no longer appear on this list, but will appear on the GetCompletedProjects result.

#### **GetCompletedProjects**

#### **Parameters:**

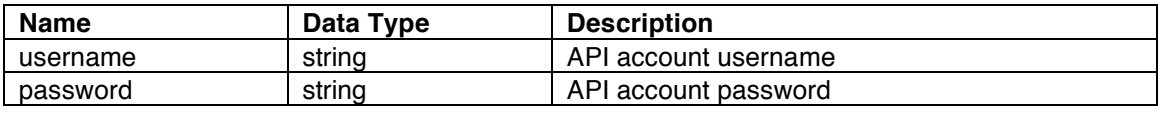

**Returns:** Array of ProjectInfo

GetCompletedProjects retrieves a list of previously completed projects for the current API account. This method is typically used if you wish to present the previous projects to users of your site to show the contribution your customers have made to those projects.

The data retrieved from this call can be cached by the calling site as the data does not need to be as current as it is not required for transactions. The duration of caching would typically be for not longer than 24 hours, but no more frequently than 6 hours.

#### **GetProjectPartners**

#### **Parameters:**

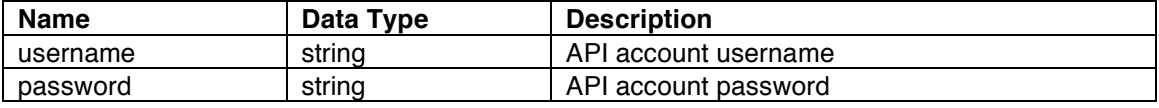

**Returns:** Array of ProjectPartnerInfo

GetProjectPartners retrieves a list of charities who provide the projects for the current API account. This method is typically used if you wish to present the charities providing the projects to users of your site to show the types of charities they can contribute to.

The data retrieved from this call can be cached by the calling site as the data does not need to be as current as it is not required for transactions. The duration of caching would typically be for not longer than 24 hours, but no more frequently than 6 hours.

# **Donation Methods**

#### **Donate**

#### **Parameters:**

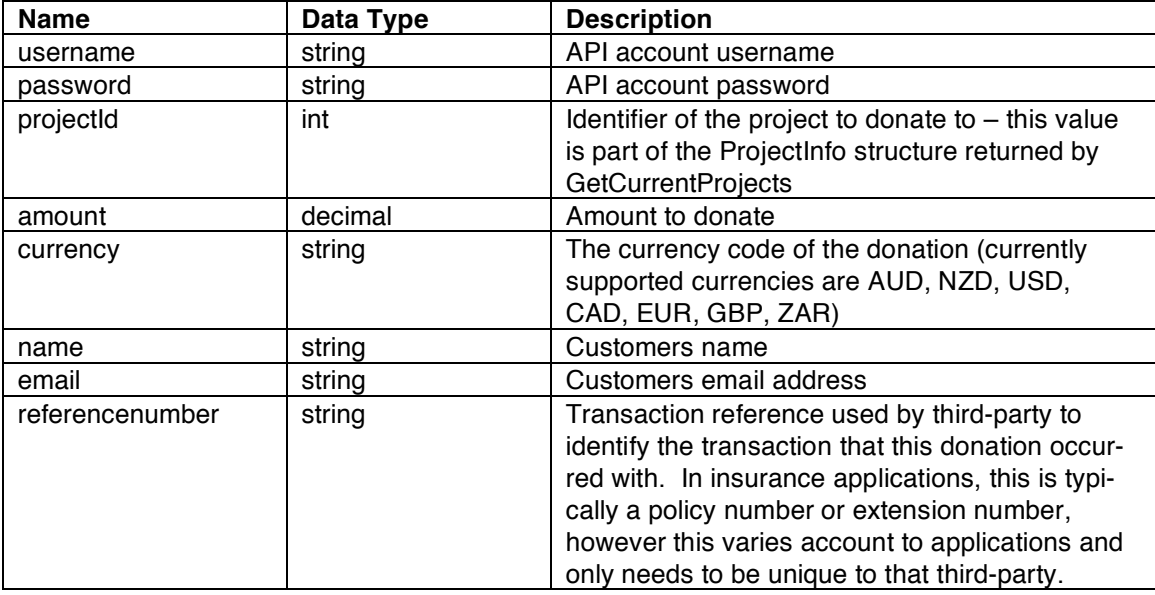

**Returns:** PaymentInfo

The Donate method is the primary method for making a donation to a Footprints project. Once you have retrieved a list of current projects via GetCurrentProjects, and the customer has selected a project and nominated an amount, you call the Donate method providing these limited details and providing your own referencenumber so you can audit donations or cancel donations at a later date.

#### **CancelDonation**

#### **Parameters:**

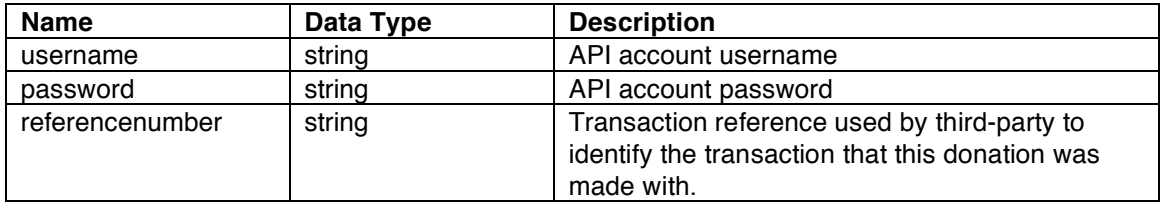

Returns: boolean (true means cancellation successful, false means donation doesn't exist)

CancelDonation should be called whenever a customer cancels their purchase, order, or transaction that the donation was made with. As donations should always be made with a transaction with the third-party and not as an independent transaction, if the dependent transaction is cancelled then the donation must be cancelled, and the money refunded by the third-party.

## **Affiliate Donation Methods**

These methods are use for when a third-party matches a donation of their customer. When matching a donation, the amounts do not need to be the same, only the referencenumber needs to match.

#### **AffiliateDonate**

6 of 8 **Parameters:** 

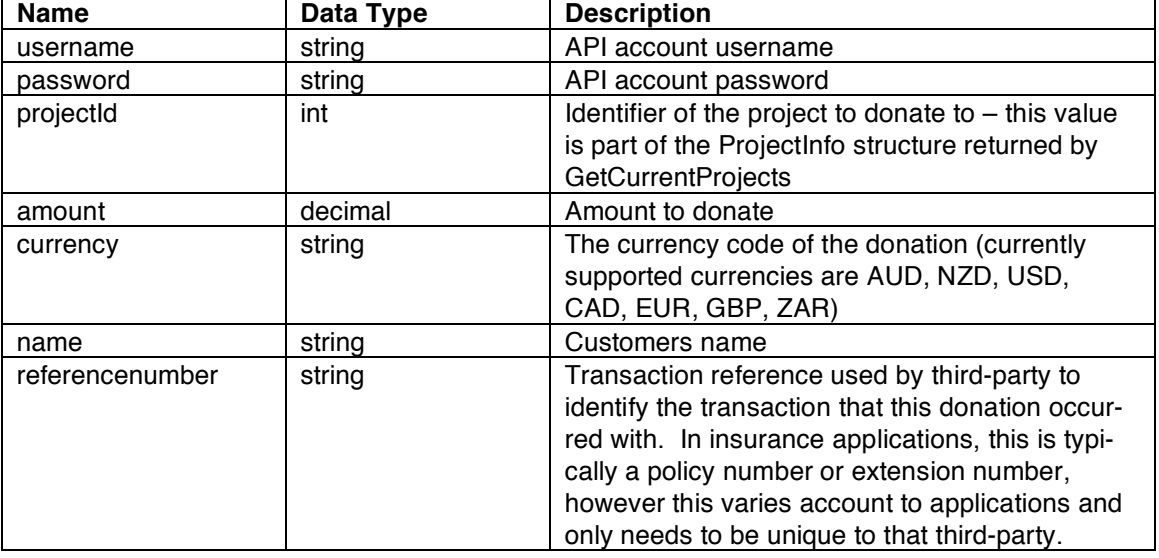

**Returns:** PaymentInfo

The AffiliateDonate method is the method for making a donation to a Footprints project to match a donation made by a customer. The projectId, customers name, and referencenumber will be the same as the original donation being matched, however the amount and currency do not need to be the same.

#### **CancelAffiliateDonation**

#### **Parameters:**

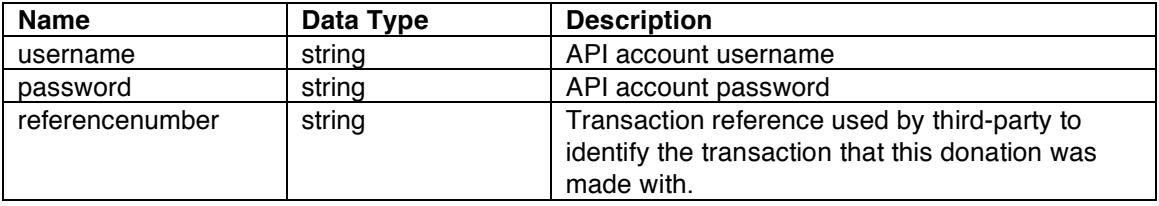

**Returns:** boolean (true means cancellation successful, false means donation doesn't exist)

CancelAffiliateDonation should be called whenever a customer cancels their purchase, order, or transaction that the affiliate donation was made with.

### **Structures**

#### **ProjectInfo**

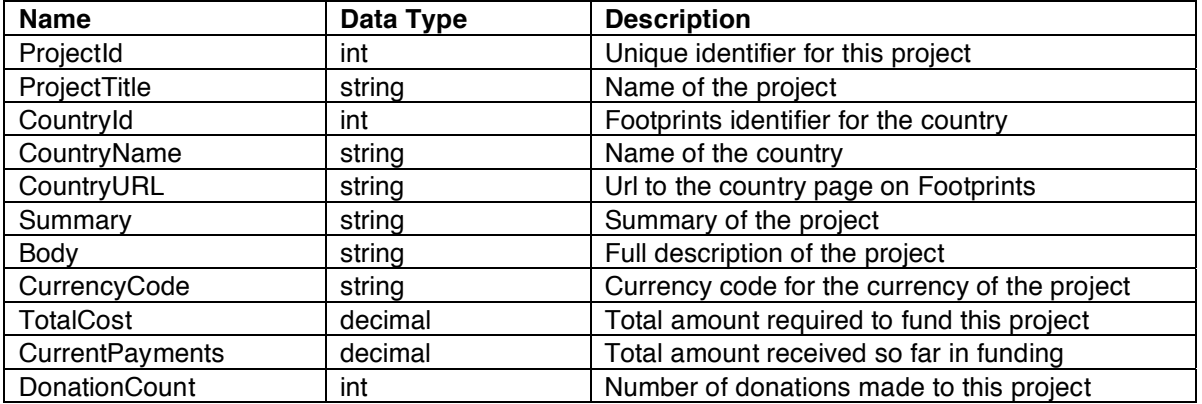

# 88 footprints

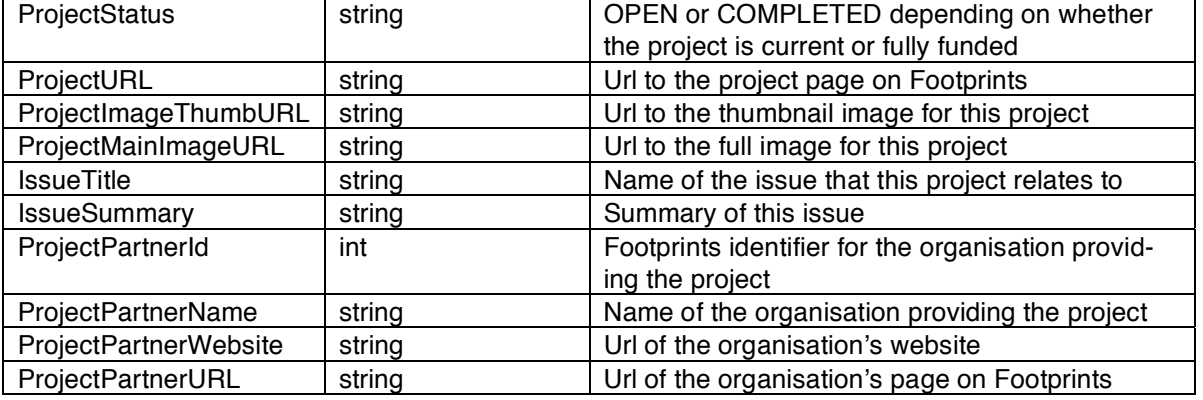

### **ProjectPartnerInfo**

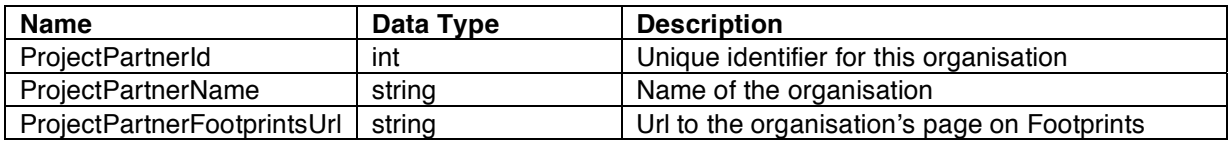

#### **PaymentInfo**

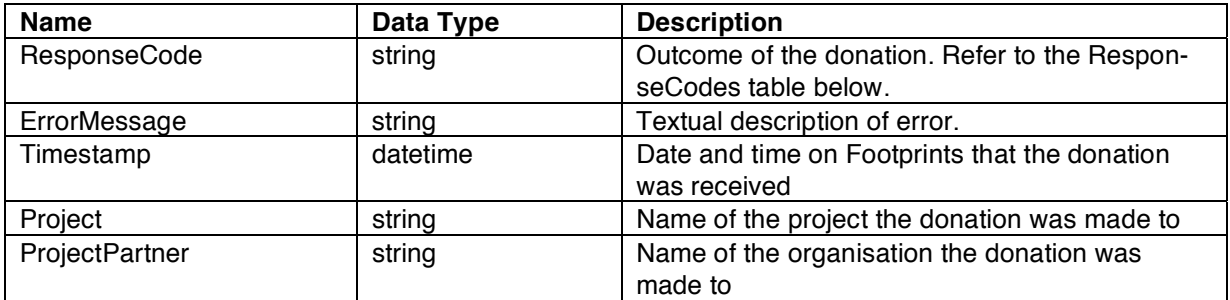

#### **ResponseCodes**

These are the valid response codes you can expect.

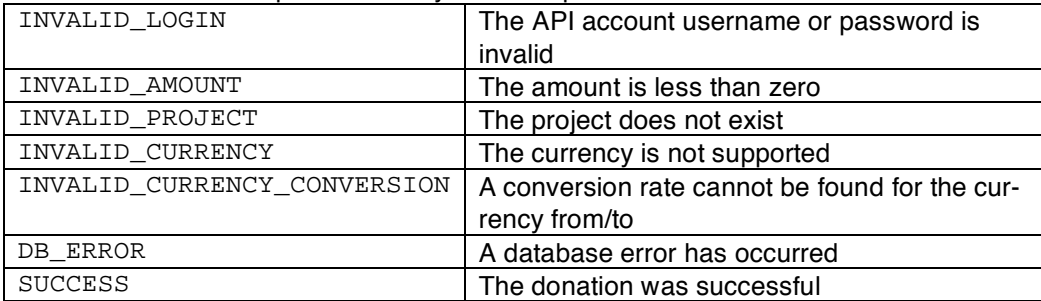